# **Lec.8 Analog Filter Design**

## **8.1 Introduction:**

Let us review analog filter design using lowpass prototype transformation. This method converts the analog lowpass filter with a cutoff frequency of 1 radian per second, called the lowpass prototype, into practical analog lowpass, highpass, bandpass, and bandstop filters with their frequency specifications.

## **8.2 Butterworth Filters**

## **8.2.1 Butterworth low-pass filter (LPF)**

A typical frequency response for a Butterworth low-pass filter of order n is shown in Fig.

$$
8.1.
$$

$$
\left| H_n(j\Omega) \right|^2 = \frac{1}{1 + (\Omega/\Omega_c)^{2n}} \qquad (8.1)
$$

Properties:

$$
\left| H_n(j\Omega) \right|^2_{\Omega=0} = 1 \text{ for all } n
$$
  

$$
\left| H_n(j\Omega) \right|^2_{\Omega=\Omega_c} = \frac{1}{2} \text{ for all finite } n
$$

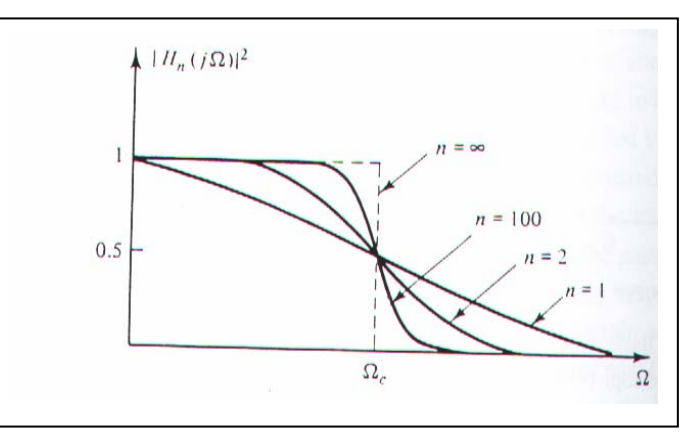

**Fig.8.1 Butterworth LPF c/cs**

 $H_n(j\Omega)|_{\Omega=\Omega_n} = 0.707$  (-3.0103 *dB*)

 $|H_n(j\Omega)|^2$  is monotonically decreasing function of  $\Omega$ , it is also called maximally flat at the origin since all derivatives exist and are zero. As  $n \rightarrow \infty$ , we get ideal response.

The *normalized* LP Butterworth is obtained when:

$$
\Omega_c = 1 \text{ rad} / \text{ sec.}
$$

Substituting  $S = i \Omega$  in eq. (8.1), and rearrange to get the LP Butterworth poles, then:  $S = (-1)^{\left[ (n+1)/2 \, n \right]}$ 

For n odd, 
$$
S_K = 1 \angle k \pi / n
$$
,  $k = 0, 1, 2, \dots, 2n - 1$  (8.2a)

For n even, 
$$
S_K = 1 \angle (k \pi / n) + (\pi / 2n)
$$
,  $k = 0, 1, 2, \dots, 2n - 1$  (8.2.b)

For stable and causal filter:

$$
H_n(S) = \frac{1}{\prod_{LHP\ poles} (S - S_k)} = \frac{1}{B_n(S)}
$$
(8.3)

 $B_n(S)$ : Butterworth polynomial of order n (see Table (1)).

LHP: Left half plane.

**Example(1):** Find the transfer function  $H_1(S)$  for the normalized Butterworth filter of order one.

**Solution**: applying eq.(8.2a), where  $n=1$ ,  $k = 0,1$  $S_0 = 1 \angle 0 = H_n(-S)$  $S_1 = 1 \angle \pi = H_n(S)$ . Using eq. (8.3) and taking **LHP poles**  $S_1$ : 1  $H_1(S) = \frac{1}{S - (-1)} = \frac{1}{S + 1}$ 

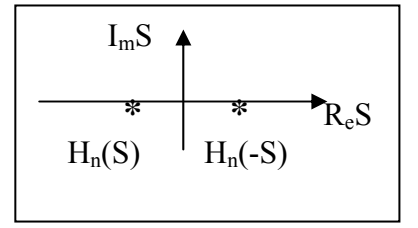

## **8.2.2 Analog- to analog transformation**

1

To obtain Butterworth filters with cutoff frequencies other than 1 rad /sec. It is convenient to use 1 rad /sec. Butterworth filters as prototypes and apply analog-to-analog transformation (see Table (2)). *The transformational method is not limited in its application to Butterworth filters.* 

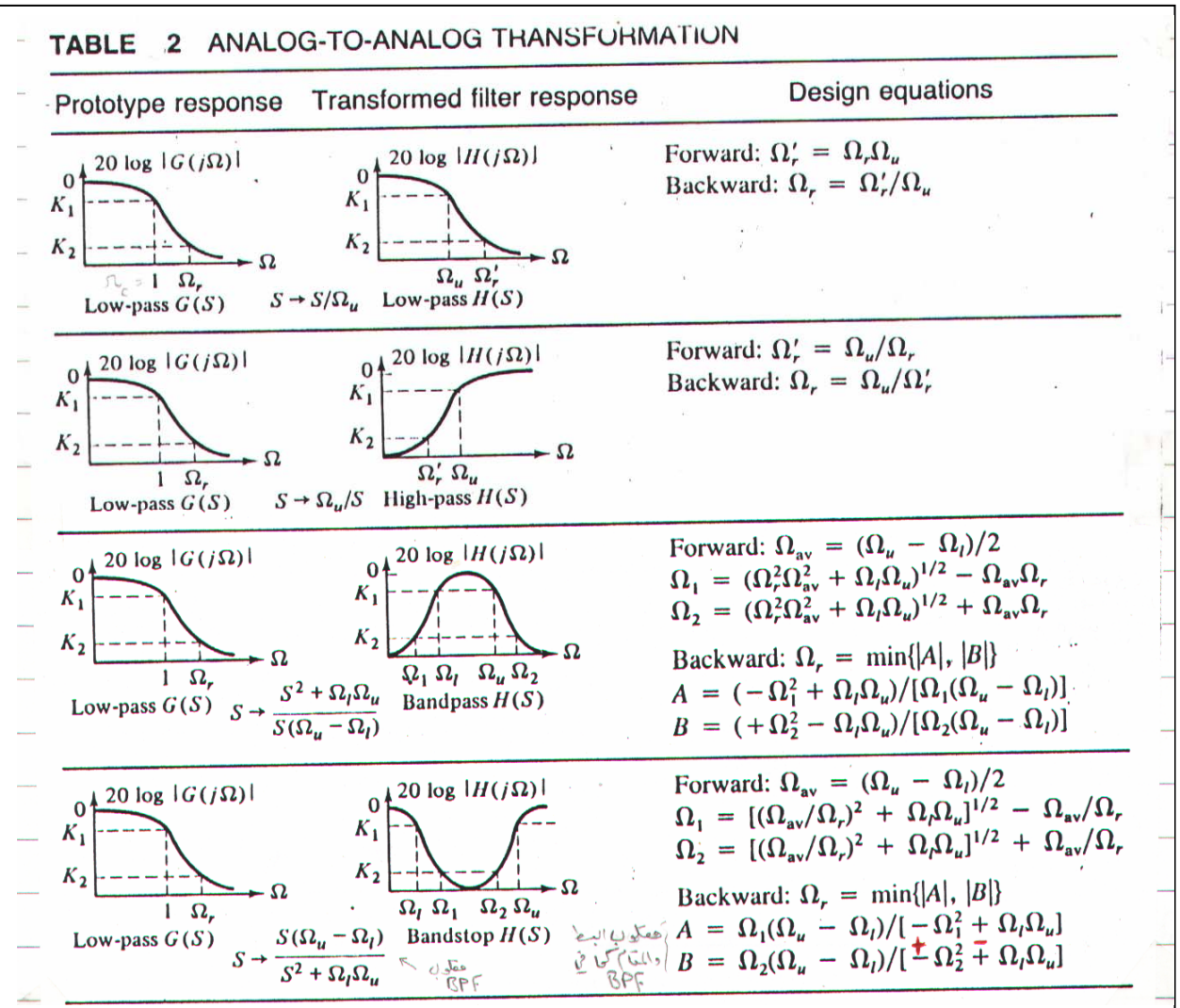

### **8.2.3 Design Equations of Butterworth Filters:**

A **Butterworth LPF** Filter of order n is given by the following equation:

$$
n = \left\lceil \frac{\log_{10} \left\{ \left( 10^{-0.1 \, k_1} - 1 \right) / \left( 10^{-0.1 \, k_2} - 1 \right) \right\}}{2 \, \log_{10} \left( 1 / \, \Omega_r \right)} \right\rceil \tag{8.4}
$$

Here,  $1/\Omega_r = \Omega_u / \Omega'_r$ , see Table (2).

Where,  $k_1, k_2, \Omega_u$ , and  $\Omega'_r$  are the pass-band gain and stop-band attenuation with their relative frequencies respectively(see Table (2)).

To satisfy our requirement at  $\Omega_u$  exactly, then:

$$
\Omega_c = \Omega_u / (10^{-0.1 k_1} - 1)^{-1/2 n}
$$
 (8.5a)

To satisfy our requirement at  $\Omega'_r$  exactly, then:

$$
\Omega_c = \Omega'_r / (10^{-0.1 k_2} - 1)^{-1/2 n}
$$
\n(8.5b)

 $\Omega_c$  is the cutoff frequency at – 3dB

**Example (2):** design an analog Butterworth LPF that has  $a - 2$  dB butter cutoff frequency of 20 rad/sec. and at least 10 dB of attenuation at 30 rad/sec**.** 

**Solution**: Applying eq. (8.4), where k<sub>1</sub>= -2 dB, k<sub>2</sub> = -10 dB,  $\Omega_u$  = 20 rad/sec., and  $\Omega'_r$  = 30 rad/sec

$$
n = \left\lceil \frac{\log_{10} \left\{ (10^{0.2} - 1) / (10^{1} - 1) \right\}}{2 \log_{10} (20 / 30)} \right\rceil = \left\lceil 3.3709 \right\rceil = 4
$$

To satisfy our requirement at Ω*<sup>u</sup>* exactly, then:

$$
\Omega_c = 20 / (10^{0.2} - 1)^{-1/8} = 21.3836 rad/sec
$$

From Table (1) of *normalized* Butterworth LPF ( $\Omega_c = 1$  rad/ sec) with n = 4 :

$$
H_4(S) = \frac{1}{(S^2 + 0.76536S + 1)(S^2 + 1.84776S + 1)}
$$

Using Table (2) and applying  $LP \rightarrow LP$  transformation, S $\rightarrow$  S / 21.3836, and rearranging:

$$
H(S) = \frac{0.20921 \times 10^6}{(S^2 + 16.3686S + 457.394)(S^2 + 39.5176S + 457.394)}
$$

#### For **Butterworth HPF**:

1- Put  $1/\Omega_r = \Omega'_r / \Omega_u$  in equation (8.4), and find its order n .(see Table(2))

- 2- Use Table (1) to find the normalized Butterworth LPF equation with order n.
- 3- Apply LP  $\rightarrow$  HP transformation, S $\rightarrow \Omega_c$  / S, and rearrange the equation obtained in step 2.

#### For **Butterworth BPF**:

- 1- Calculate  $\Omega_r = \min \{ |A|, |B| \}$  using equations given in Table (2). Find the filter order using eq.(8.4)
- 2- Use Table (1) to find the normalized Butterworth LPF equation with order n.
- 3- Apply LP  $\rightarrow$  BP transformation,  $S \rightarrow \frac{S^{-1} \cdot \Delta Z_i}{S(\Omega_u \Omega_i)}$ 2  $u^{\phantom{0}}$   $\leq$   $\leq$   $l$ *l u S*  $S \rightarrow \frac{S}{S}$  $\Omega_{\mu}$  –  $\Omega$  $\rightarrow \frac{S^2 + \Omega_l \Omega_u}{\sigma^2}$ , and rearrange the equation

obtained in step 2

#### For **Butterworth BSF:**

Refer to Table (2) to see the variables.

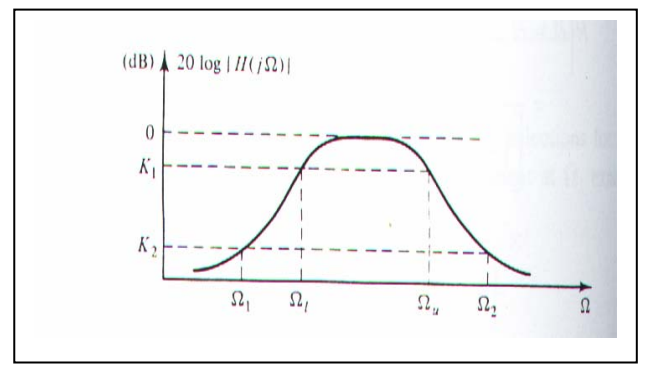

 **Fig. 8.2 Butterworth BPF** 

**Example (3):** Design an analog Butterworth BPF with the following c/cs:

 $A - 3.0103$  dB upper and lower cutoff frequencies of 50 Hz and 20 KHz.

A stop-band attenuation of at least 20 dB at 20 Hz and 45 kHz.

#### **Solution:**

 $\Omega_1 = 2 \pi (20) = 125.663$  rad / sec.

 $\Omega_2 = 2 \pi (45 \times 10^3) = 2.82743 \times 10^5 \text{ rad}$  / sec.

 $\Omega_{\rm u}$  = 2  $\pi$  (20 x 10<sup>3</sup>) = 1.25663 x 10<sup>5</sup> rad / sec.

 $\Omega_1 = 2 \pi (50) = 314.159$  rad / sec

Calculate  $\Omega_r = \min \{ |A|, |B| \} = \min ( |2.5053|, |2.2545| ) = 2.2545$  by using equations given in Table (2) . Apply eq. (8.4) to find:

$$
n = \lceil 2.829 \rceil = 3
$$

From Table (1) of *normalized* Butterworth LPF ( $\Omega_c = 1$  rad/ sec) with n = 3:

$$
H_3(S) = \frac{1}{S^3 + 2S^2 + 2S + 1}
$$

Apply LP  $\rightarrow$  BP transformation by substituting  $S \rightarrow \frac{S^2 + \Omega_1 \Omega_u}{S(\Omega_u - \Omega_1)} = \frac{S^2 + 3.94784 \times 10^5}{S(1.25349 \times 10^5)}$  $(\Omega_u - \Omega_l)$   $S (1.25349 \times 10^5)$ 2  $\Omega$   $\Omega$   $S^2$  2 04794  $\sqrt{10^7}$  $\rightarrow \frac{S^2 + \Omega_1 \Omega_u}{S(\Omega_u - \Omega_1)} = \frac{S^2 + 3.94784 \times 10^{-10}}{S(1.25349 \times 10^{-10})}$ *S S S*  $S \rightarrow \frac{S}{S}$  $u^{\phantom{0}}$   $\leq$   $\leq$   $l$ *<sup>l</sup> <sup>u</sup>* , in the

above equation and rearrange it to obtain  $H_{\text{BPF}}$  (as H.W)

## **8.3 Chebyshev Filters:**

There are two types of Chebyshev Filters:

- 1- One containing a ripple in the pass-band (type 1).
- 2- One containing a ripple in the stop-band (type 2).

$$
\left|H_n(j\,\Omega)\right|^2 = \frac{1}{1+\varepsilon^2 T_n^2(\Omega)}\tag{8.6}
$$

T<sub>n</sub>( $\Omega$ ) is the nth order Chebyshev polynomial where T<sub>0</sub>( $x$ ) =1, and T<sub>1</sub>( $x$ ) =  $x$  as listed in Table (3).  $\varepsilon^2$  is a parameter chosen to provide the proper pass-band ripple. Fig. (8.3) shows *normalized* Chebyshev Filters of both types.

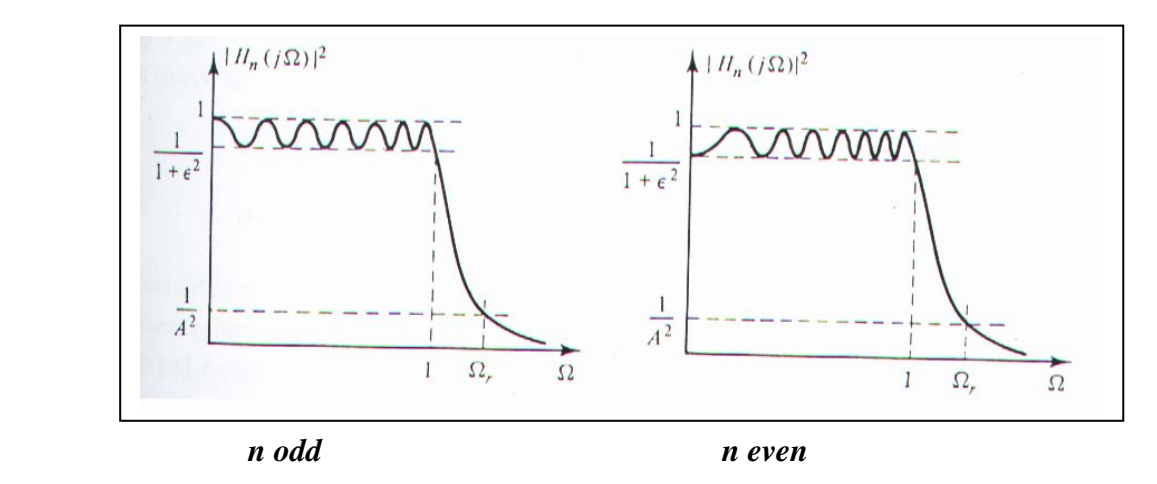

**Fig.( 8.3) Normalized Chebyshev filters of type 1 for (n odd), and (n even)** 

### **8.3.1 Design Equations of Chebyshev Filters:**

$$
n = \left| \frac{\log_{10} [g + \sqrt{g^2 - 1}]}{\log_{10} [ \Omega_r + \sqrt{\Omega_r^2 - 1}]} \right|
$$
 (8.7)

$$
20\log_{10}\left[1/A^2\right]^{1/2} = stop band attenuation(dB)
$$
 (8.8a)

$$
g = [(A2 - 1)/\varepsilon2 ]1/2
$$
 (8.8b)

$$
\left| H_n(S) \right| = \frac{K}{\prod_{\substack{LPF \\ poles}} (S - S_K)} = \frac{K}{V_n(S)}
$$
  
\n
$$
K = V_n(0) = b_0 \qquad n \text{ odd}
$$
  
\n
$$
K = V_n(0) / \sqrt{(1 + \varepsilon^2)} \qquad n \text{ even}
$$
\n(8.9)

Table (4) gives  $V_n(S)$  for  $n = 1$  to  $n = 10$  and  $\varepsilon$  corresponding to 0.5, 1, 2, and 3 dB ripples. Table (5) gives the zeros {poles of  $H_n(S)$  } for the same n and  $\varepsilon$ .

### **8.3.2 Design steps of Chebeshev LPF, HPF, BPF, and BSF :**

- 1- Use the *backward design equations* from Table (2) to obtain normalized LPF requirements  $(\Omega_r)$ .
- 2-Calculate *A* using eq. (8.8a)
- 3-Calculate *g* from eq. (8.8b), then apply eq.(8.7) to find the order n.
- 4- Use Table (4) and Table (5) to find the Chebeshev Filter equation with order n.
- 5- Apply  $LP \rightarrow LP$  or HP or BP or BS transformation (Table (2)) and rearrange the equation obtained in step 4.

**Example (4):** Design a Chebshev filter to satisfy the following specifications:

1-Acceptable pass-band ripple of 2dB

2-Cutoff frequency of 40 rad/sec.

3- stop-band attenuation of 20 dB or more at 52 rad/sec.

**Solution**: From Table (2)

 $\Omega_r = \Omega'_r / \Omega_u = 52/40 = 1.3$  rad/sec.

 $20\log_{10} [1/A^2]^{1/2} = -20$ ,  $A = 10$ , using  $\varepsilon = 2$  dB = 0.76478 (see Table (4) and Table (5))

Applying eq. (8.8b), then  $g = 13.01$ 

$$
n = \left| \frac{\log_{10} \left[ 13.01 + \sqrt{(13.01)^2 - 1} \right]}{\log_{10} \left[ 1.3 + \sqrt{(1.3)^2 - 1} \right]} \right| = \left[ 4.3 \right] = 5 \quad , \text{n odd}
$$

From Table (4) with  $n = 5$  and  $\epsilon = 2$  dB = 0.76478

$$
H_5(S) = \frac{0.08172}{S^5 + 0.70646 S^4 + 1.499 S^3 + 0.6934 S^2 + 0.459349 S + 0.08172}
$$

Using poles from Table (5):

$$
H5(S) = \frac{0.08172}{(S + 0.218303)(S2 + 0.134922S + 0.95215)(S2 + 0.35323S + 0.393115)}
$$

Using Table (2) and applying  $LP \rightarrow LP$  transformation, S $\rightarrow$  S / 40, and rearranging the above equation:

$$
H_{LPF}(S) = \frac{8.366 \times 10^6}{(S + 8.73212) (S^2 + 5.3969 S + 1523.44) (S^2 + 14.1292 S + 628.984)}
$$

Notes:

1. Butterworth or maximally flat amplitude; as the order (n) is increased the response becomes flatter in the pass-band and the attenuation is greater in the stop-band.

- 2. Chebshev Filter has a sharper cutoff; i.e., a narrower transition band ( best amplitude response) than a Butterworth filter of the same order (n)
- 3. Chebshev Filter provides poorest phase response (most nonlinear). The Butterworth filter compromise between amplitude and phase ( this is one of the reasons for its widespread popularity).

## **8.4 Elliptic Filters:**

A LP elliptic filter provides a smaller transition width and is optimum in the sense that no other filter of the same order has a narrower transition width for a given pass-band ripple and stop-band attenuation.

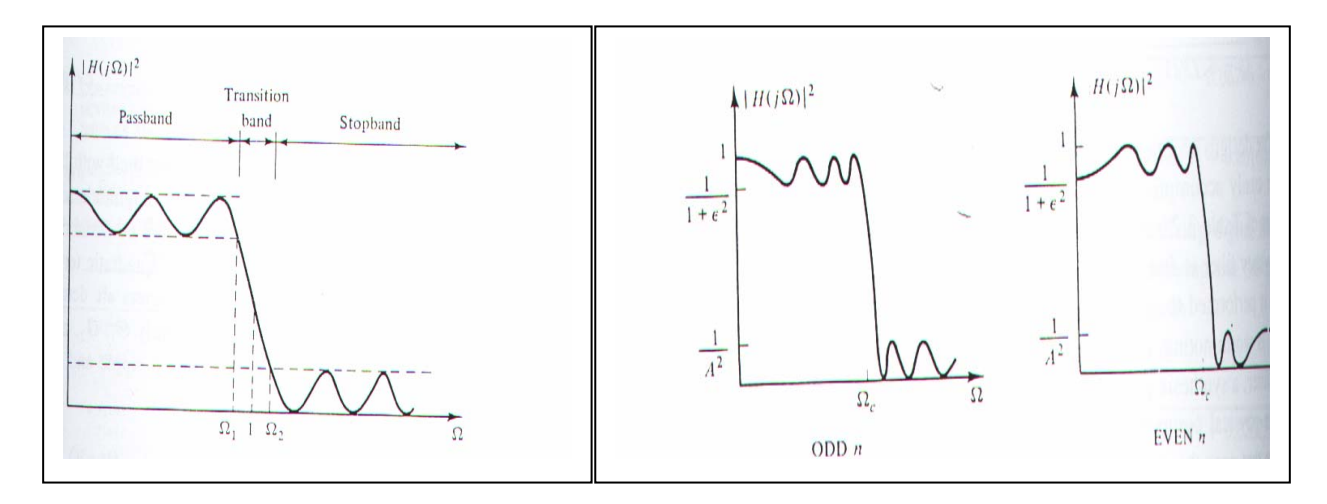

## Fig. 8.4(a) normalized elliptic LPF Fig. 8.4(b) elliptic LP filters types

Fig. 8.4 (a) shows a normalized elliptic LPF and Fig. 8.4 (b) shows elliptic LP filters of type 1 (n odd), and type 2 (n even).

## **8.4.1 Design steps of Elliptic LPF, HPF, BPF, and BSF** : using Table (6)

- 1. Locate  $k_1$ = acceptable pass-band ripple (dB), and  $k_2$  = stop-band attenuation (dB).
- 2. Calculate  $\Omega$ <sub>r</sub> using Table (2), pp.55.
- 3. At  $\Omega_r$  column, take a value *less than*  $\Omega_r$ .
- 4. The filter order (n) is the far left of that row, and the coefficients for the filter are found in all rows corresponding to that (n).
- 5. According to (n), the normalized elliptic LPF equations are:

$$
H_n(S) = \frac{H_o}{(S + S_o)} \prod_{i=1}^{(n-1)/2} \frac{S^2 + A_{0i}}{S^2 + B_{1i} S + B_{oi}} \qquad \text{, n odd} \tag{8.10 a}
$$

$$
H_n(S) = H_0(S) \prod_{i=1}^{n/2} \frac{S^2 + A_{0i}}{S^2 + B_{1i} S + B_{oi}} , \text{n even}
$$
 (8.10 b)

6- Apply  $LP \rightarrow LP$  or HP or BP or BS transformation (Table (2)) and rearrange the equation obtained in step 5.

#### **Notes:**

For *normalized* elliptic filter,  $\Omega_0 = (\Omega_2 \Omega_1)^{0.5} = 1$  = geometric mean, and  $\Omega_r = \Omega_2 / \Omega_1$ ,then  $\Omega_1 = (\Omega_r)^{-0.5}$ , and  $\Omega_2 = (\Omega_r)^{0.5}$ 

For *not normalized* elliptic filter,  $\Omega_0 = (\Omega_2' \Omega_1')^{0.5}$ , where  $\Omega_1 = \Omega_1' / \Omega_0$  and  $\Omega_2 = \Omega_2' / \Omega_0$ Then  $\Omega_r = \Omega_2' / \Omega_1' = \Omega_2 / \Omega_1$ . n (elliptic)  $\leq$ n (chebeshev)  $\leq$ n (Butterworth)

**Example (5)**: Find the transfer function for an elliptic LPF with  $-2$  dB cutoff value at 10000 rad/sec., and a stop-band attenuation of 40 dB for all  $\Omega$  past 14400 rad/sec.

#### **Solution:**

$$
\Omega_0 = (\Omega_2' \Omega_1')^{0.5} = \{(14400) (10000)\}^{0.5} = 12000
$$
  
\n
$$
\Omega_1 = \Omega_1' / \Omega_0 = 10000/12000 = 5/6 \text{ and } \Omega_2 = \Omega_2' / \Omega_0 = 14400/12000 = 6/5
$$
  
\n
$$
\Omega_r = \Omega_2' / \Omega_1' = \Omega_2 / \Omega_1 = 1.44, k_1 = -2 dB, \text{ and } k_2 = -40 dB. \text{ From Table (6), n =4}
$$
  
\nApplying eq. (8.10 b), Where:  
\n
$$
H_0 = 0.01, A_{01} = 7.25202, B_{01} = 0.212344, \text{ and } B_{11} = 0.467290, \text{ i =1}
$$
  
\n
$$
A_{02} = 1.57676, B_{02} = 0.677934, \text{ and } B_{12} = 0.127954 \text{ i =2}
$$

$$
H_4(S) = \frac{0.01(S^2 + 7.25202)(S^2 + 1.57676)}{(S^2 + 0.467290S + 0.212344)(S^2 + 0.127954S + 0.677934)}
$$

Apply LP  $\rightarrow$  LP transformation (Table (2)), where  $\Omega_0$  = geometric mean = 12000. Substituting  $S \rightarrow S / 12000$  in the above equation:

$$
H_{LPF}(S) = \frac{0.01(S^2 + 1.04429 \times 10^9) (S^2 + 2.27053 \times 10^8)}{(S^2 + 5607.48S + 30577536) (S^2 + 1535.448S + 97622497)}
$$